1.  $\blacksquare$ 

2.  $3D$ 

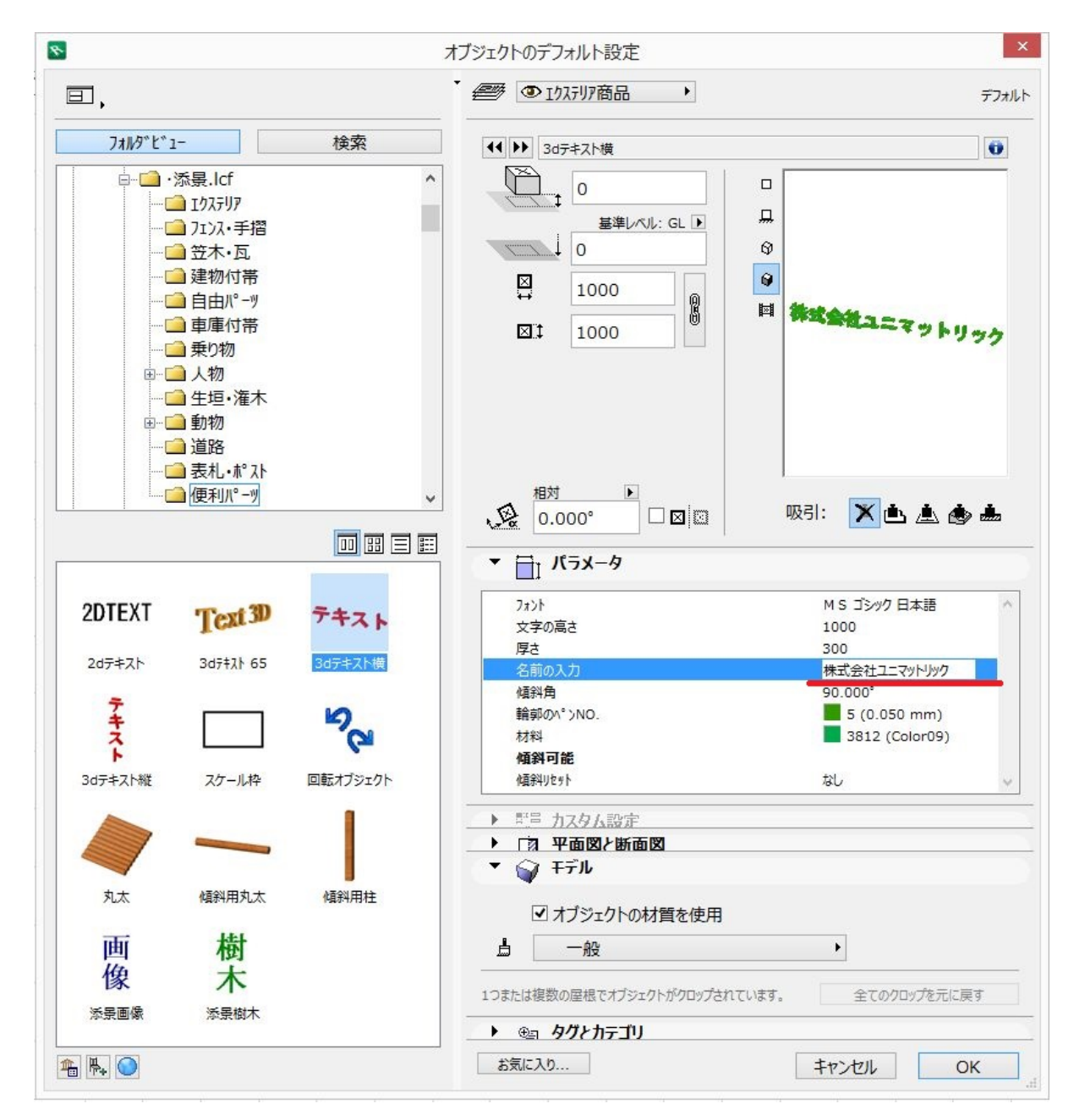

 $3.$ 

 $4.$ 

<u>人の場合には、その場合には、</u>  $\mathbb{R}$  , and  $\mathbb{R}$  are  $\mathbb{R}$  , and  $\mathbb{R}$  , and  $\mathbb{R}$  , and  $\mathbb{R}$ 

ID: #1197

 $: 2019 - 05 - 0911 : 33$ 

製作者: ヘルプデスク

 $2/2$ **(c) 2024 RIK <k\_sumatani@rikcorp.jp> | 2024-04-28 23:14:00** [URL: http://faq.rik-service.net/index.php?action=artikel&cat=31&id=198&artlang=ja](http://faq.rik-service.net/index.php?action=artikel&cat=31&id=198&artlang=ja)